## **LINEE GUIDA COMPILAZIONE PIANO DI STUDI per studenti iscritto al I anno triennale**

Presentare il PdS è molto semplice. Al seguente link troverete una guida fornita dall'ASI (Area Sistemi Informativi) che vi potrà tornare utile per la sua compilazione: [https://portalestudente.uniroma3.it/accedi/area-studenti/istruzioni/come-compilare-il](https://eur01.safelinks.protection.outlook.com/?url=https%3A%2F%2Fportalestudente.uniroma3.it%2Faccedi%2Farea-studenti%2Fistruzioni%2Fcome-compilare-il-piano-degli-studi%2F&data=05%7C02%7C%7C5c593c9bcbba4982b0f708dbfd46c8a4%7Cffb4df68f464458ca54600fb3af66f6a%7C0%7C0%7C638382252690189484%7CUnknown%7CTWFpbGZsb3d8eyJWIjoiMC4wLjAwMDAiLCJQIjoiV2luMzIiLCJBTiI6Ik1haWwiLCJXVCI6Mn0%3D%7C3000%7C%7C%7C&sdata=G%2BSZSrH8NlB05X3yI2sBZwO1v56ux3GodqplgOvuDuI%3D&reserved=0)[piano-degli-studi/](https://eur01.safelinks.protection.outlook.com/?url=https%3A%2F%2Fportalestudente.uniroma3.it%2Faccedi%2Farea-studenti%2Fistruzioni%2Fcome-compilare-il-piano-degli-studi%2F&data=05%7C02%7C%7C5c593c9bcbba4982b0f708dbfd46c8a4%7Cffb4df68f464458ca54600fb3af66f6a%7C0%7C0%7C638382252690189484%7CUnknown%7CTWFpbGZsb3d8eyJWIjoiMC4wLjAwMDAiLCJQIjoiV2luMzIiLCJBTiI6Ik1haWwiLCJXVCI6Mn0%3D%7C3000%7C%7C%7C&sdata=G%2BSZSrH8NlB05X3yI2sBZwO1v56ux3GodqplgOvuDuI%3D&reserved=0) .

## • **Studenti Curriculum Meccanica**

Gli esami del I , II e III anno appariranno già flaggati dal sistema poiché obbligatori. Di seguito screenshots delle sezioni dove invece vi è richiesto d'effettuare delle scelte:

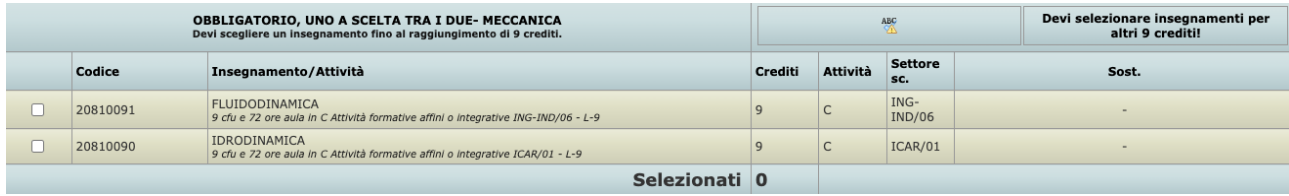

Qui dovrete selezionare **uno** dei due insegnamenti proposti in offerta.

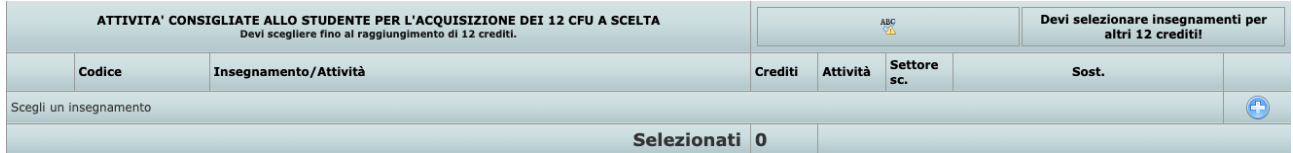

Cliccando sull'icona "+" accederete ad una nuova sezione dove selezionare la voce "**a scelta dello studente**", già suggerita dal sistema.

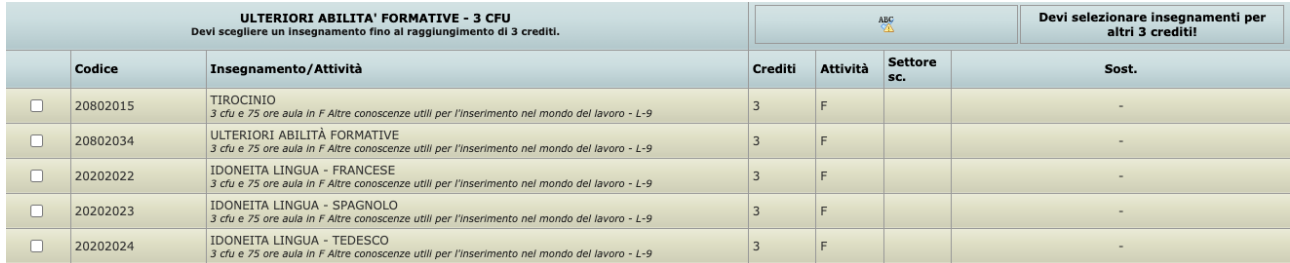

Qui dovrete scegliere **una** di queste voci per acquisire i 3CFU delle ulteriori abilità formative.

Al termine di queste operazioni, il Piano di Studi sarà pronto per essere inviato. Se avrete correttamente inserito i dati come richiesto in questa guida, il Piano sarà automaticamente approvato dal sistema e potrete prenotarvi agli esami di profitto senza problemi.

## **NOTA BENE**:

Il PdS dovrà esser presentato ogni anno, pertanto le scelte ivi contenute potranno esser modificate.